# $\boxed{1}$  TREINAWEB\_

 $\blacktriangleright$ 

 $\blacksquare$ 

## **CONTEÚDO PROGRAMÁTICO**

HTML5 + CSS3 - Criação do site de uma startup de contratação de diaristas

TreinaWeb Tecnologia LTDA CNPJ: 06.156.637/0001-58 Av. Paulista, 1765 - Conj 71 e 72 São Paulo - SP

Carga horária: 8 horas

## **CONTEÚDO PROGRAMÁTICO**

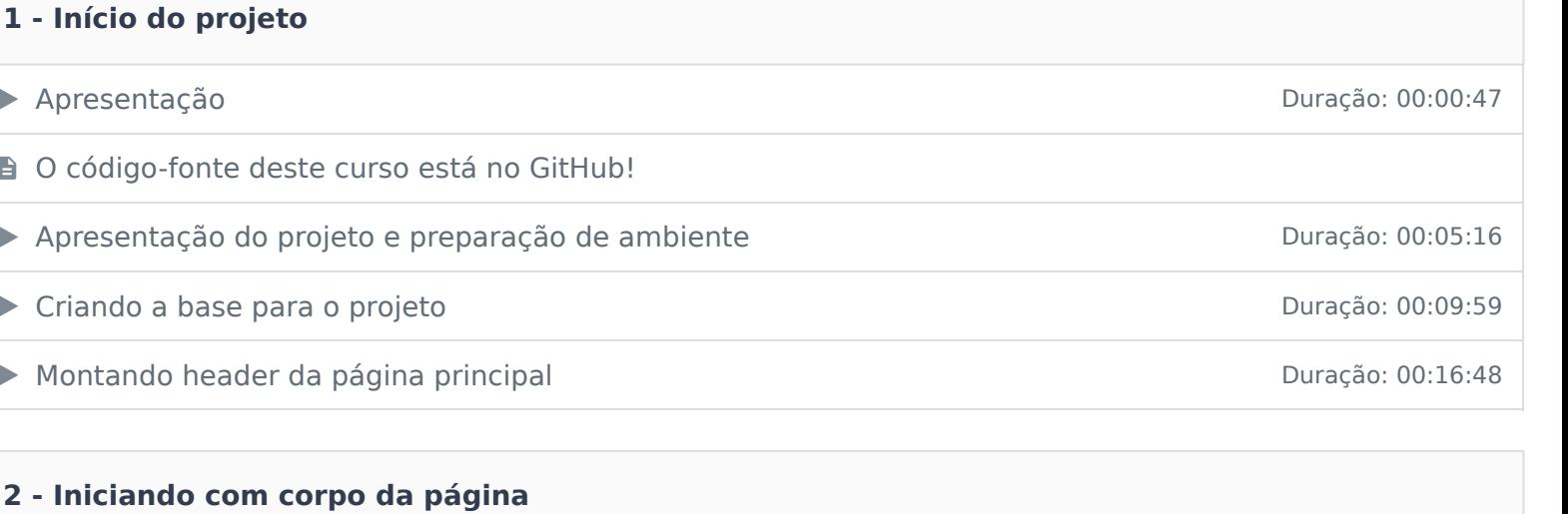

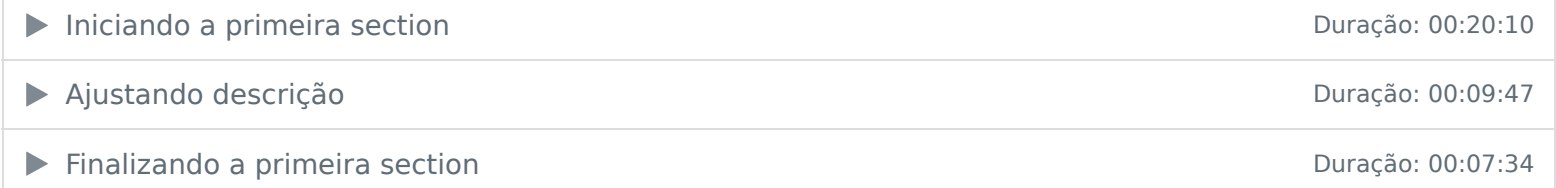

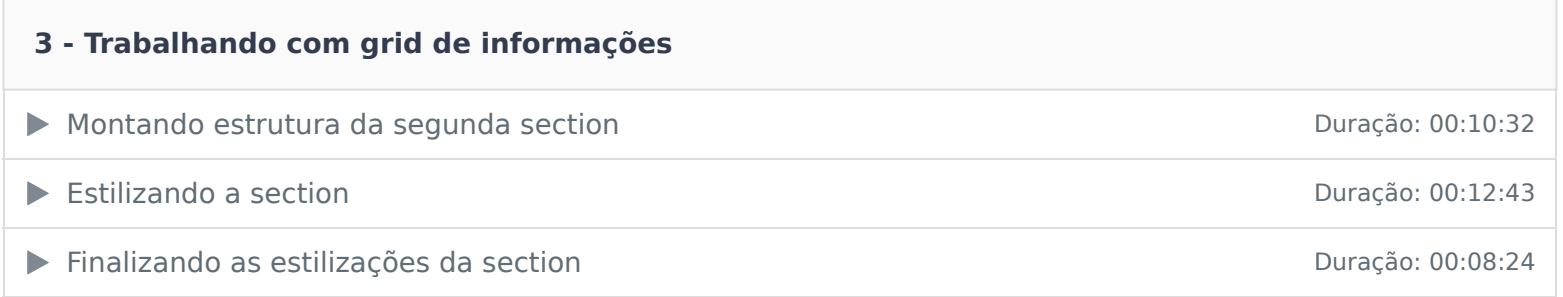

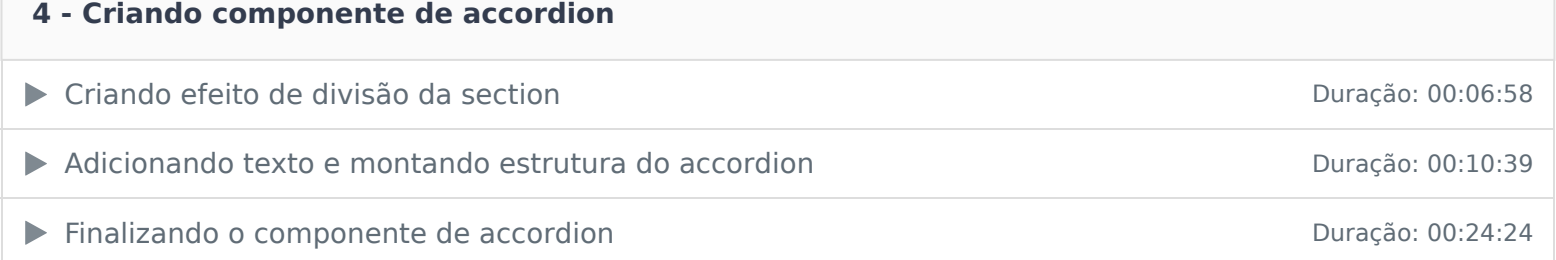

#### **5 - Adicionando footer e finalizando estilizações de desktop**

- ▶ Estruturando o rodapé da página <br>
Duração: 00:06:05
- ▶ Finalizando a home do desktop Duração: 00:14:35

#### **6 - Iniciando com a responsividade da página**

Montando a estrutura de breakpoints de antica de antica de antica de antica de antica de antica de antico de a ▶ Estilizando primeiro breakpoint Curação: 00:08:52 Adaptando a página para tamanhos médios Duração: 00:10:58 ▶ Finalizando toda página de Home Duração: 00:06:52

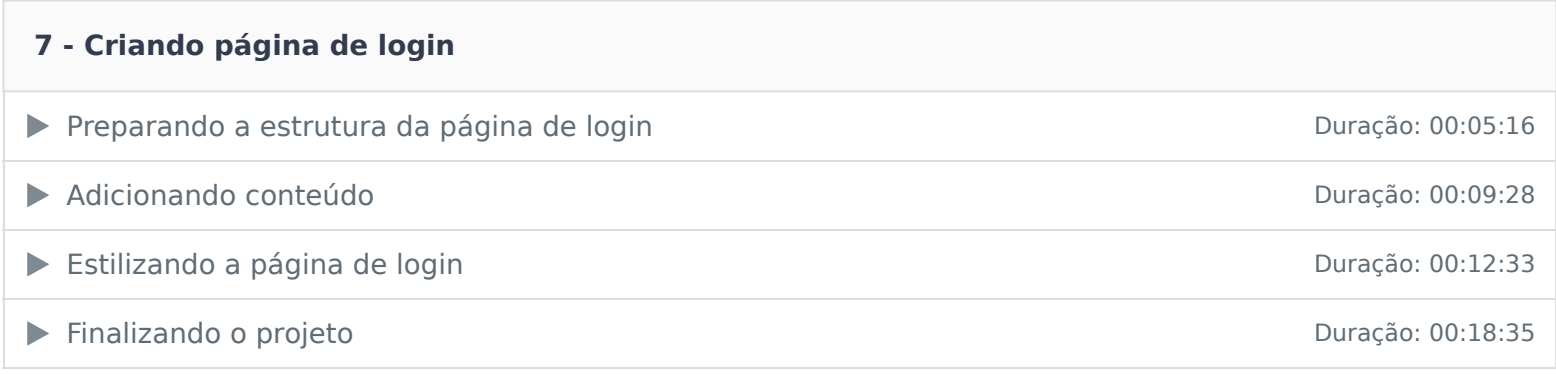

Ficou alguma dúvida em relação ao conteúdo programático? Envie-nos um e-mail clicando aqui .